# **HOW TO BOOK IMO**

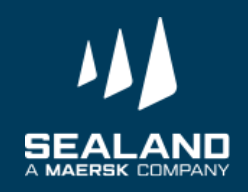

# **Click on "Book" then "New booking"**

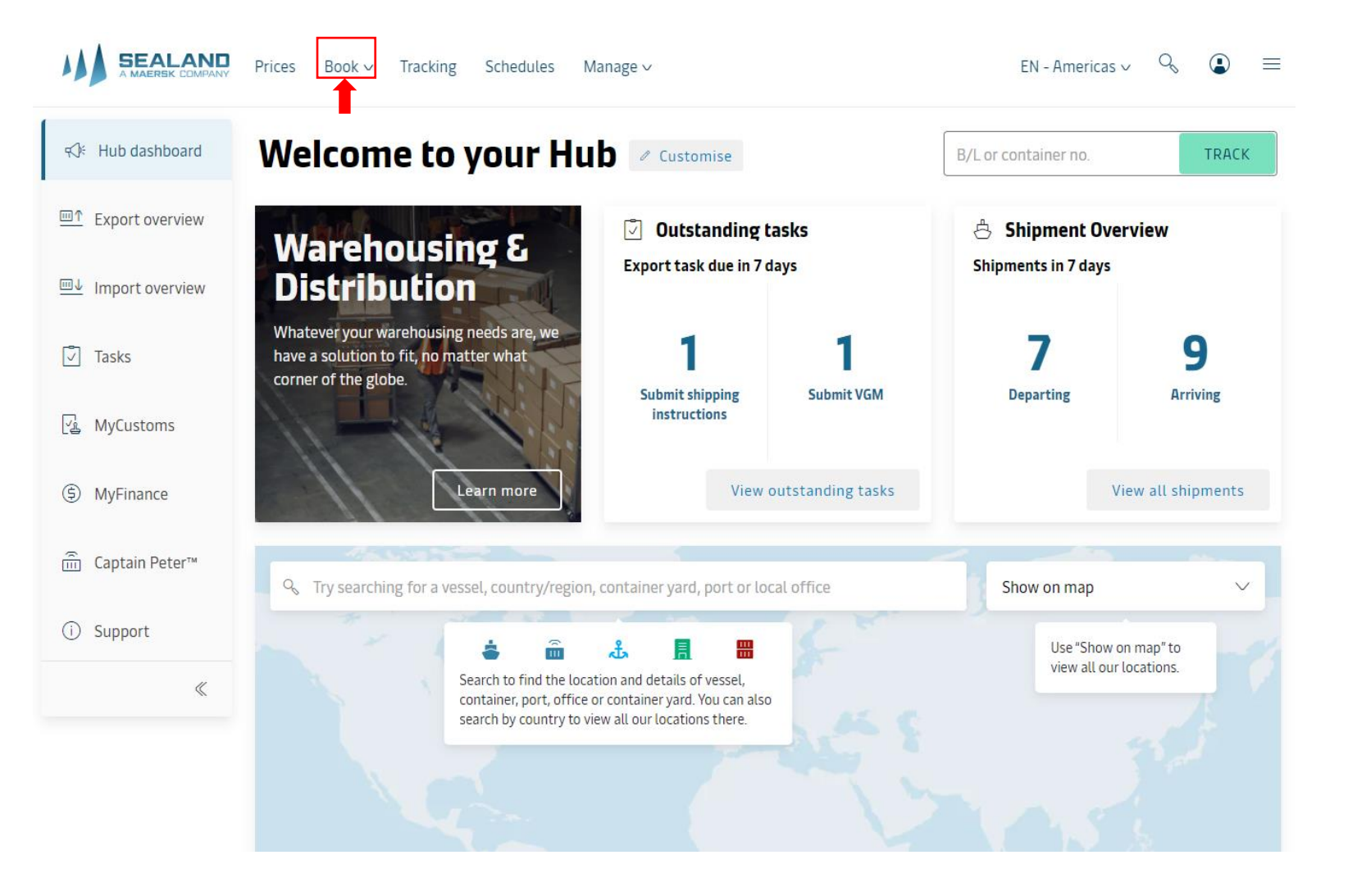

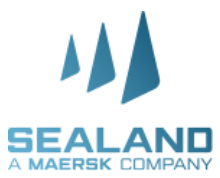

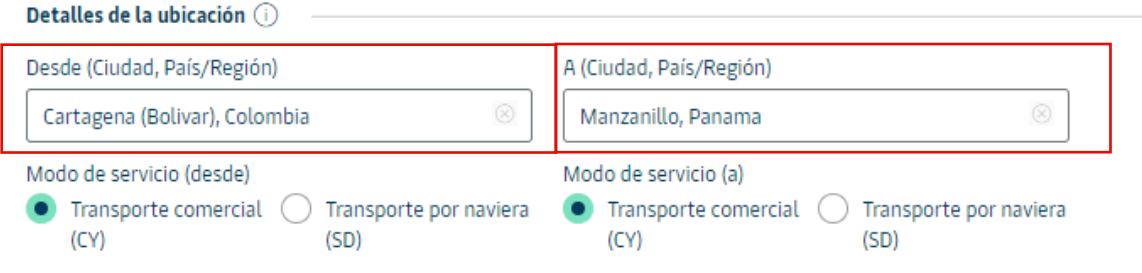

Deseo recoger los contenedores vacíos en otra ciudad (pueden aplicarse recargos) (i)

### Detalles de la mercancía

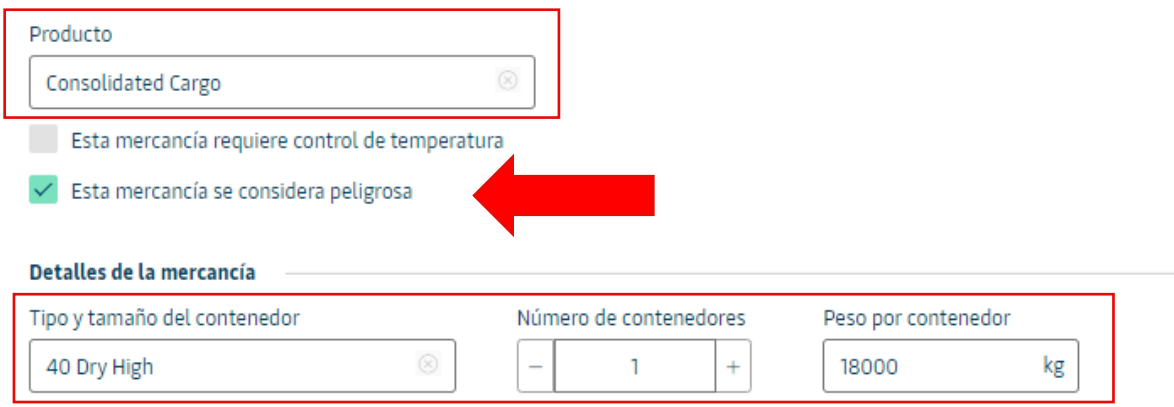

# **Fill the complete** information according what was quote

Deseo utilizar un contenedor propio del expedidor, un contenedor de devolución de importación o una opción de triangulación

La carga es de gran tamaño

+ Agregar tipo y tamaño de contenedor adicionales

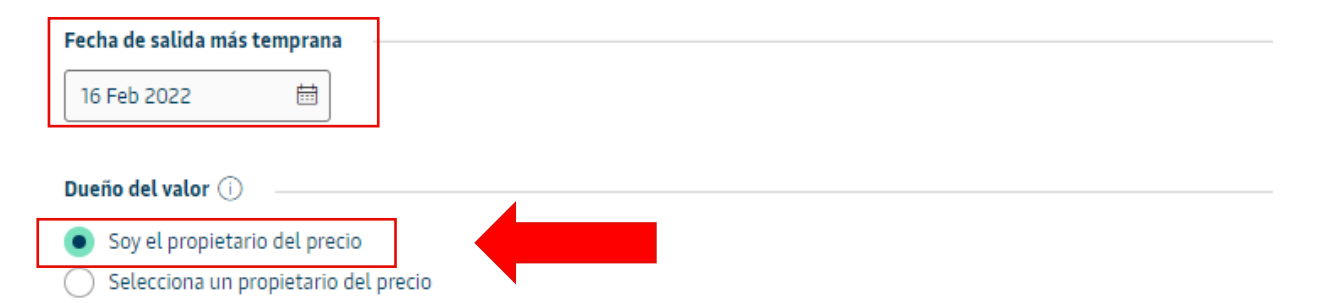

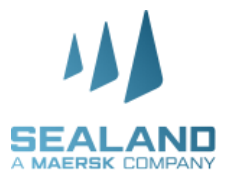

**Select the vessel** 

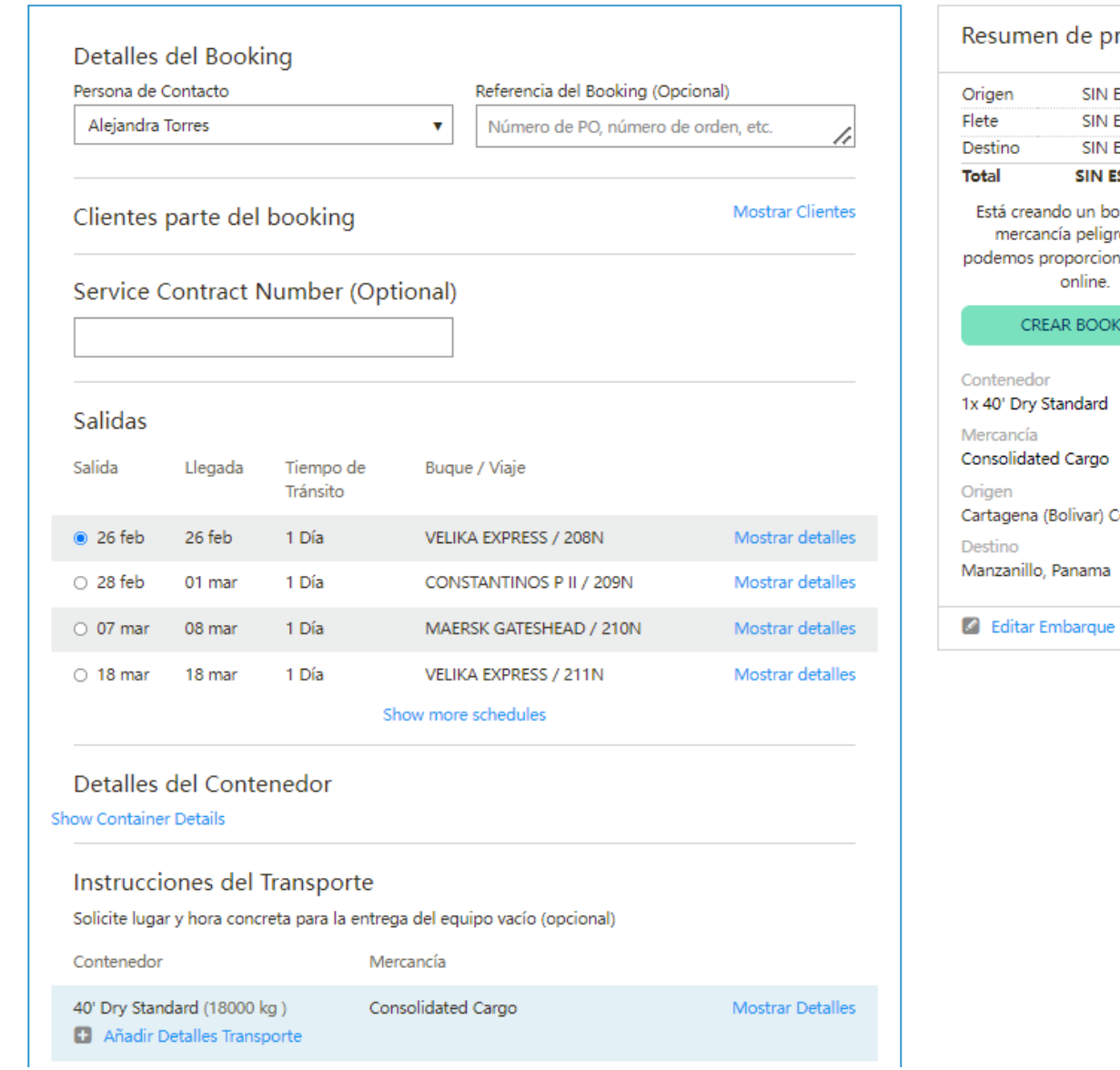

Configure los detalles de su booking

en de precios SIN ESPECIFICAR SIN ESPECIFICAR SIN ESPECIFICAR **SIN ESPECIFICAR** ando un booking con ancía peligrosa. No proporcionarle precios online. **EAR BOOKING** or i Standard ted Cargo a (Bolivar) Colombia Panama

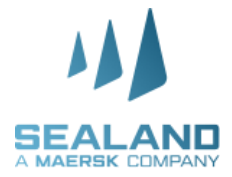

### Dangerous Cargo Details

Please provide further information regarding the dangerous cargo. This information is required for approval.

Commodity

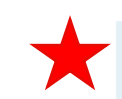

40' Dry Standard (18000 kg) Add IMO Details n

Container

Consolidated Cargo

Show Details

Additional notes(optional, applies to all containers)

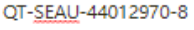

18/4000

Add IMO Details

# Fill the complete information for the IMO details

#### **IMDG Amendment** Read more about Amendments here IMDG Amendment 39-18  $\sim$ **IMO Classification** UN or NA Number  $\overline{0}$ Select as Select IMO Class Select UN or NA Number  $\mathbf{v}$ O UN Number O NA Number Outer packaging  $\odot$ Inner packaging (if applicable) ( Ouantity Packing type Ouantity Packing type Select package ty... Select package ty... ▼ Commodity packing Packaging Group Pack Quantity Type (if applicable) Select packing group  $\checkmark$ Select packing quantity  $\checkmark$ Weights and measures  $@$ Gross weight Net weight Net explosive content Volume (if applicable) kg ka ko Other information Proper shipping name Technical name Sub-risk 1 (if applicable) Sub-risk 2 (if applicable) **EMS** Marine Pollutant CAT SADT Flashpoint (if applicable)  $\mathsf{P}_\mathsf{C}$ l≗c  $^{\circ}$ C Additional Segregation Group (if applicable) Segregation group (if applicable) Select aggregation Select aggregation  $\mathbf{v}$  $\mathbf{r}$ **CANCEL** SAVE RESET

**Click on "add IMO Details"** 

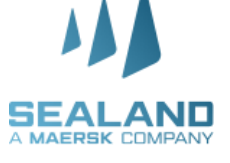

## **Price Overview**

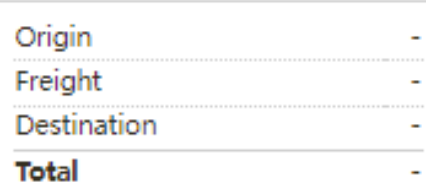

You are creating a booking with dangerous cargo. Sealand - A Maersk Company cannot provide online rates for this.

### **BOOK SHIPMENT**

Container 1x 40' Dry Standard Commodity Consolidated Cargo From (City, Country/Region) Cartagena (Bolivar) Colombia To (City, Country/Region) Manzanillo, Panama

**2** Edit shipment details

## **Click on "BOOK SHIPMENT"**

## **IMPORTANT. This BKs would be approved between 24- 48 hrs.**

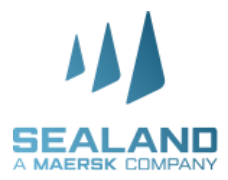

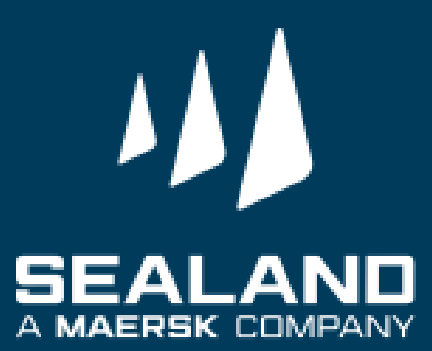